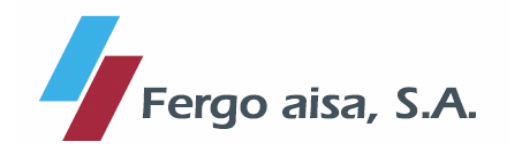

## **COMUNICACIÓN HECHO RELEVANTE**

Barcelona, 17 de diciembre de 2009

De conformidad con lo dispuesto en el artículo 82 de la Ley del Mercado de Valores, FERGO AISA, S.A. (antes denominada ACTUACIONES ACTIVIDADES E INVERSIONES INMOBILIARIAS, S.A.) comunica que el punto segundo relativo a la Reducción de Capital Social por compensación de pérdidas, mediante la disminución del valor nominal de seis (6) euros a un (1) euro por acción, y consiguiente modificación del artículo 6 de los Estatutos Sociales aprobado en la pasada Junta General Extraordinaria de accionistas celebrada el día 29 de julio de 2009 por mayoría de los presentes con 18.818.146 votos a favor y 853.119 votos en contra, ha sido objeto de ejecución en los términos allí acordados, mediante escritura pública de fecha 18 de noviembre de 2009, otorgada ante el notario del Ilustre Colegio de Cataluña Don Enrigue Viola Tarragona, bajo el número 6704 de su protocolo, y ha quedado inscrita en el Registro Mercantil de Barcelona, bajo el número 130 de inscripción.

Atentamente,

PABLO MANCILLA SANCHEZ Director de Administración y Finanzas